## **Huiswerk week 9**

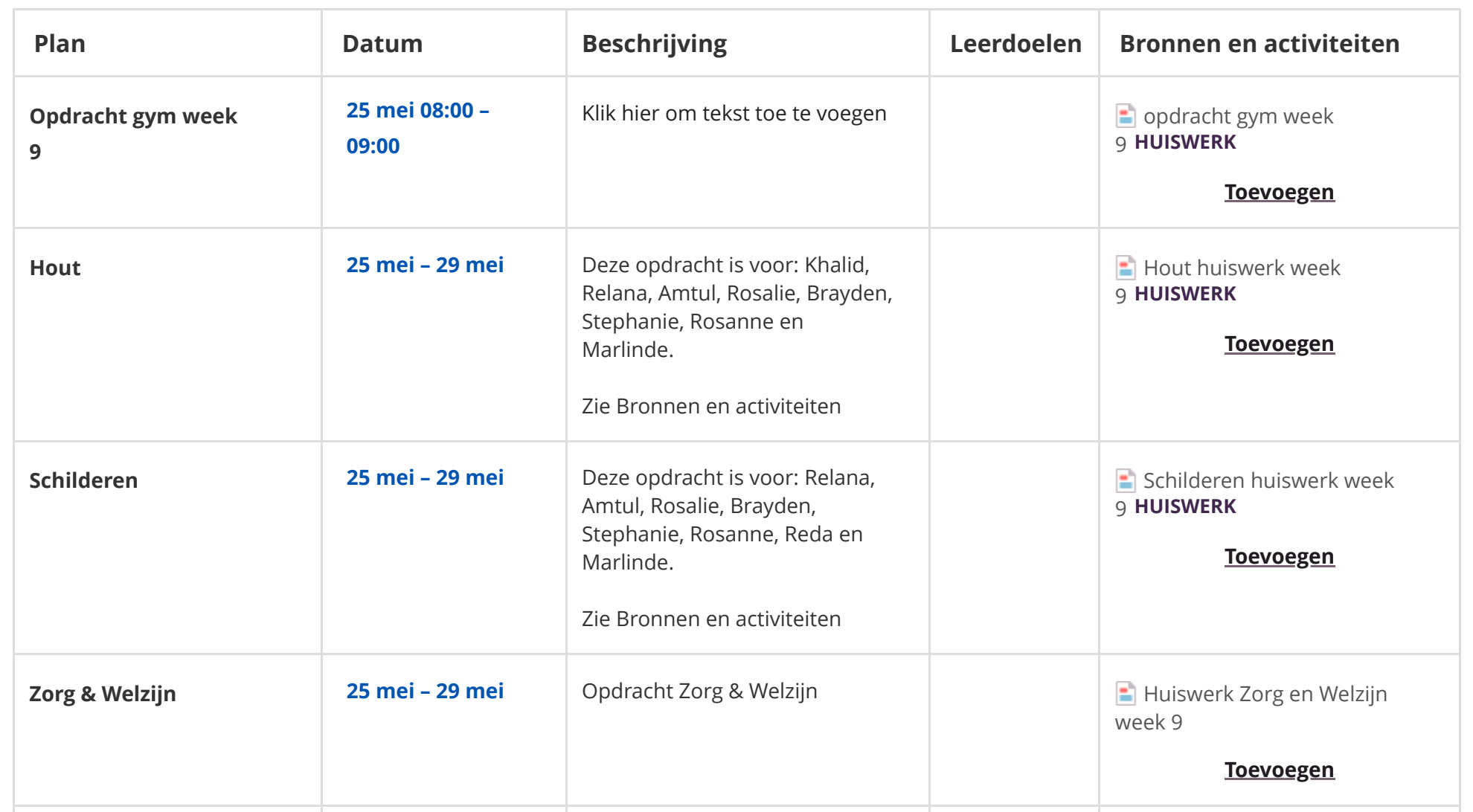

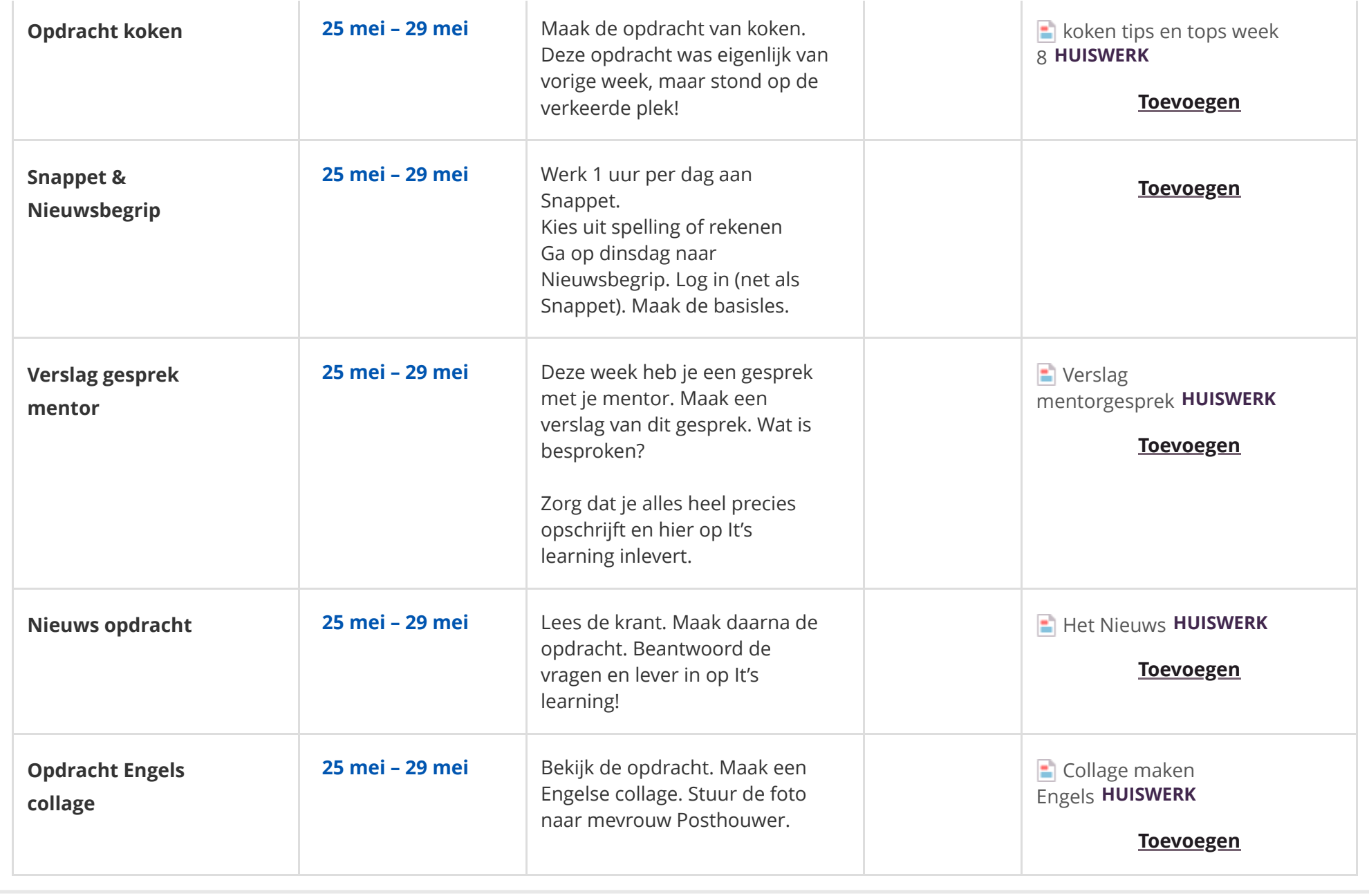